# **Overview of programming activities**

 $\bullet$ Activities sufficient for writing small program:

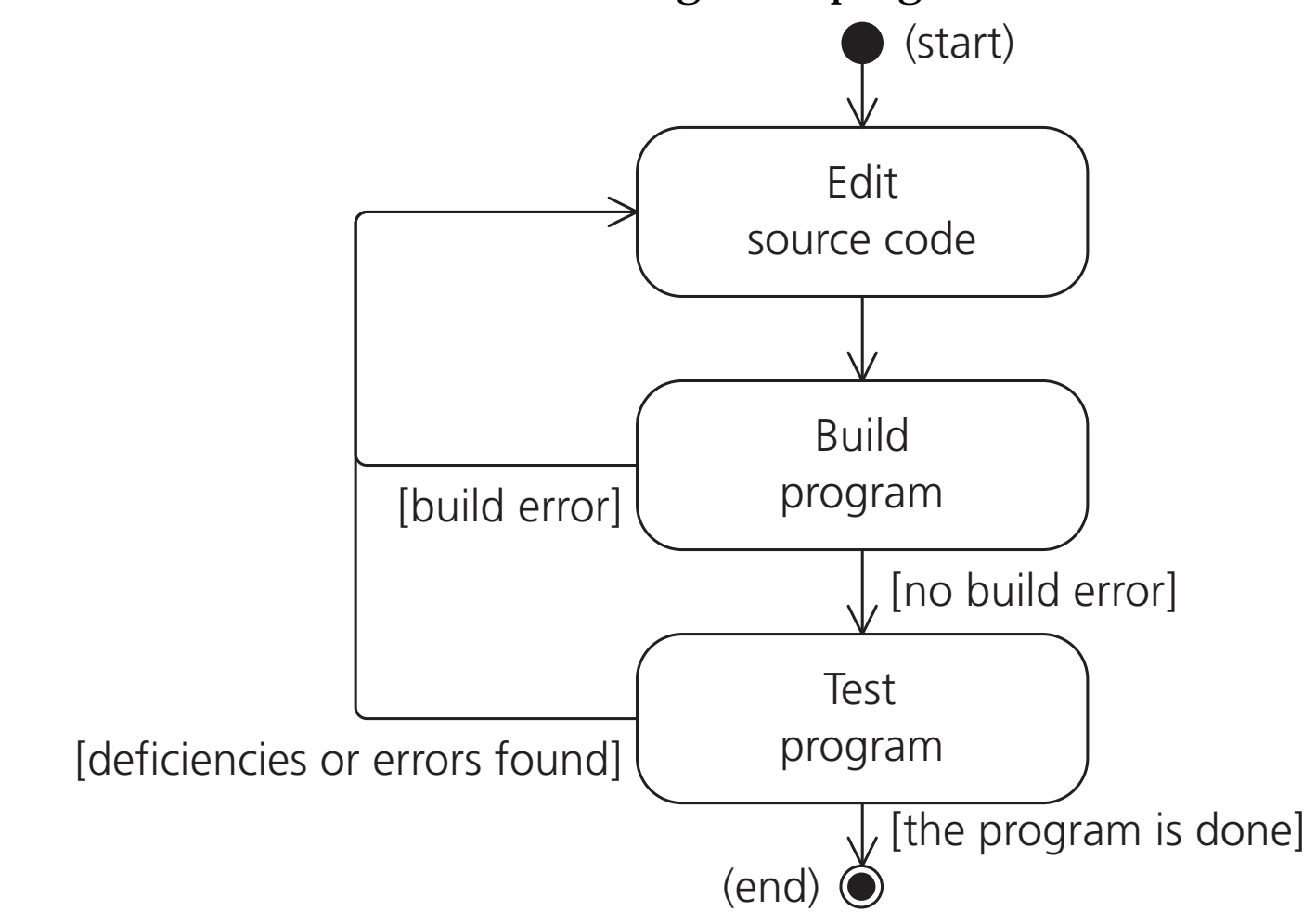

•Many other activities are involved when writing larger programs.

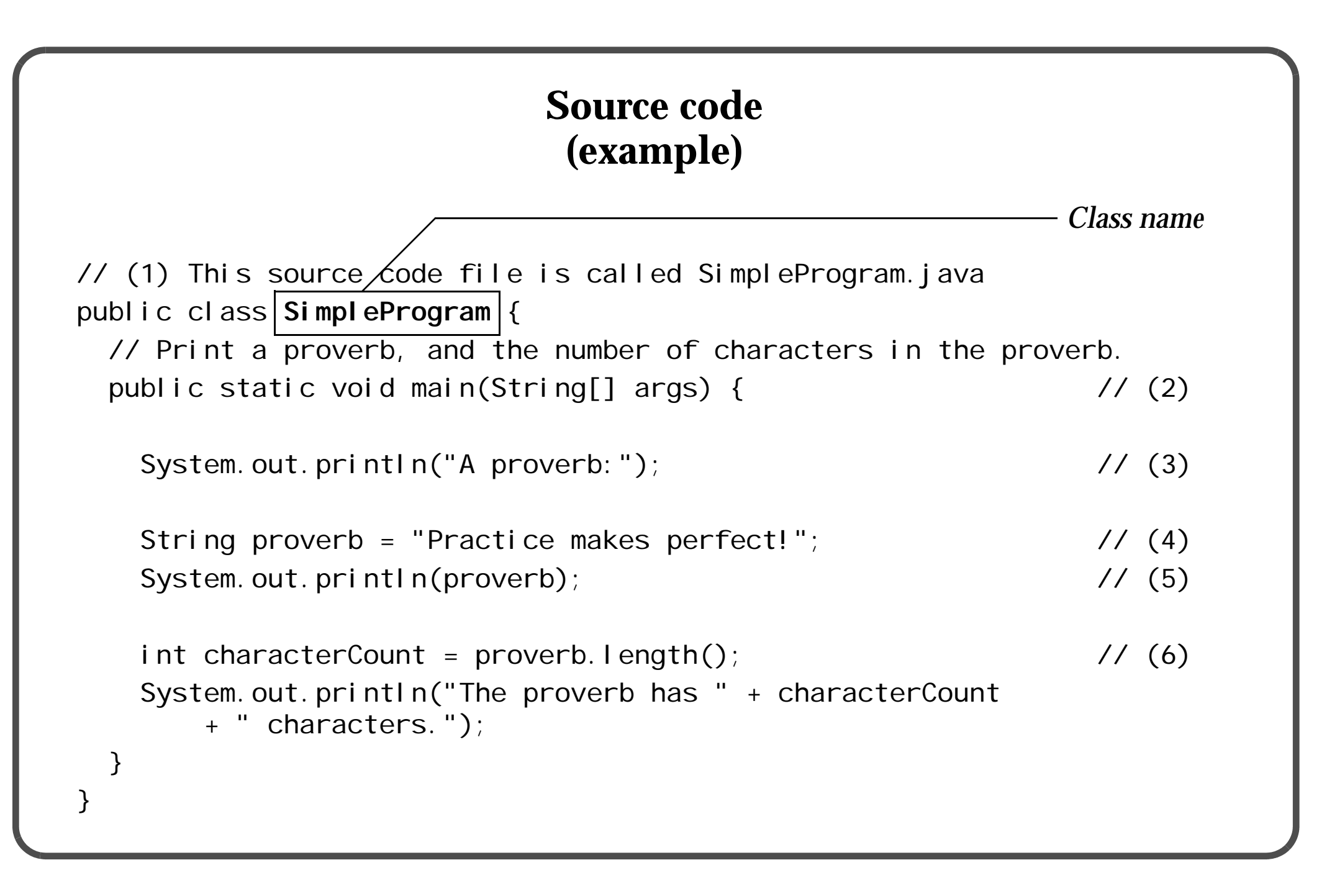

# **Editing source code**

- • We write the source code in text files:
	- Commonly called *source code files*.
	- Describes exactly what tasks the computer should perform.
	- Contain only characters that constitute the actual text of the source code, (no formatting).
	- Choose a good editor for writing source code.
- • The compiler requires the source code files to be named according to specific rules:
	- Correct: •|SimpleProgram.java *Class name*
	- Incorrect:
		- simpleprogram.java *(wrong case)*
		- SimpleProgram.java.doc *(wrong extension)*
		- Simple~1.java.doc *(Microsoft Windows short-names not allowed)*

Edit

(start)

source code

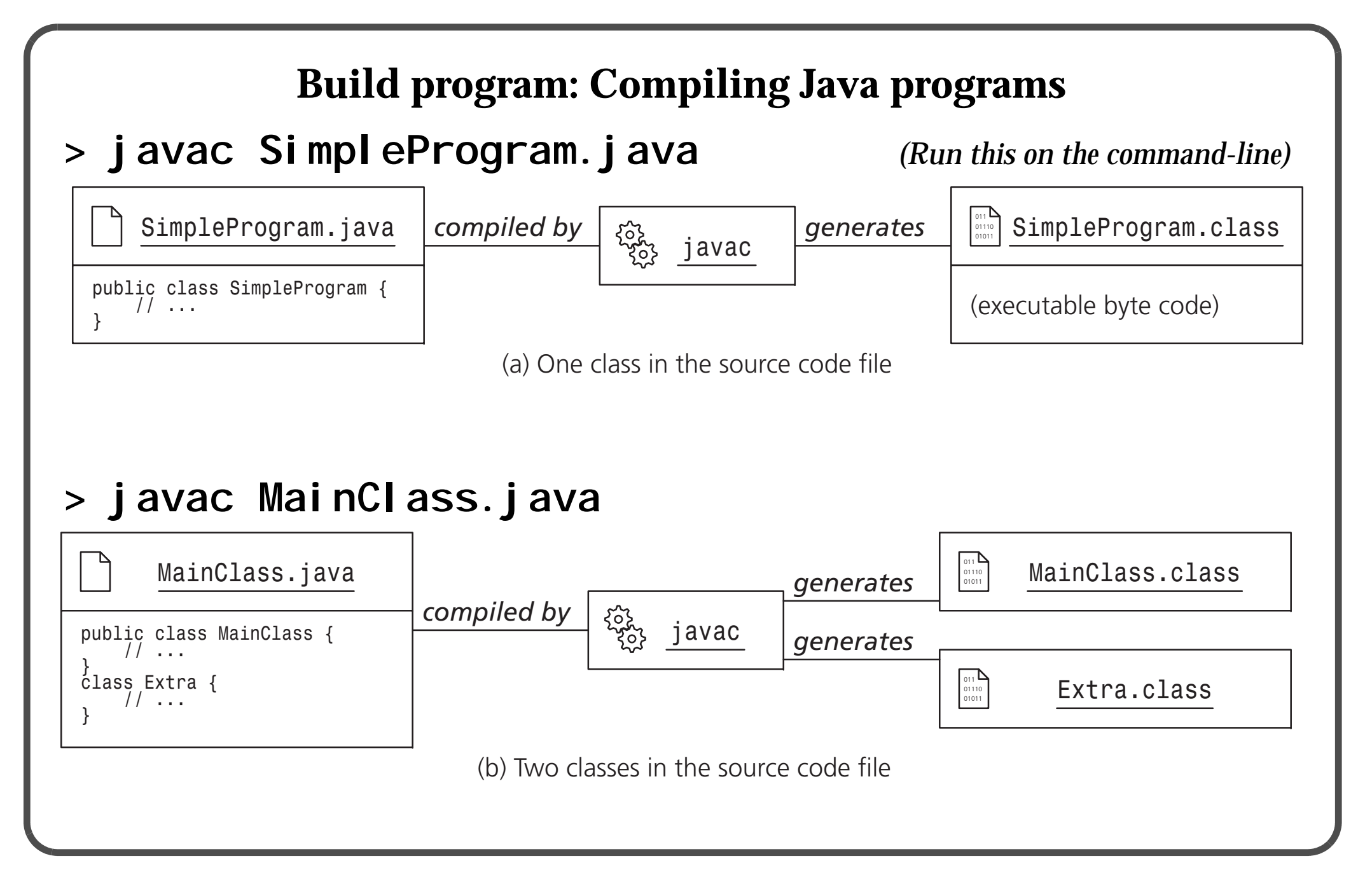

# **Build program: Compilation errors**

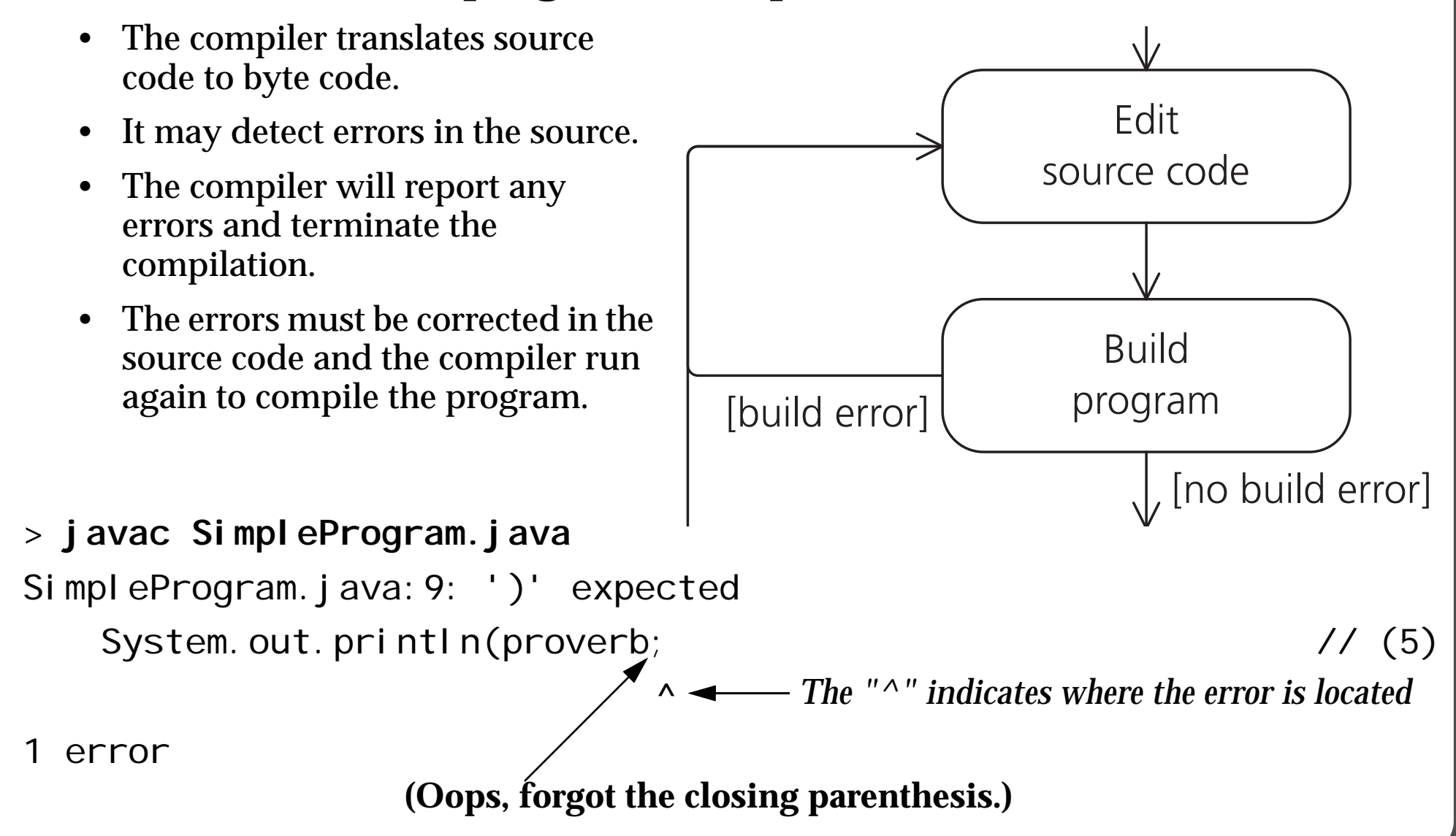

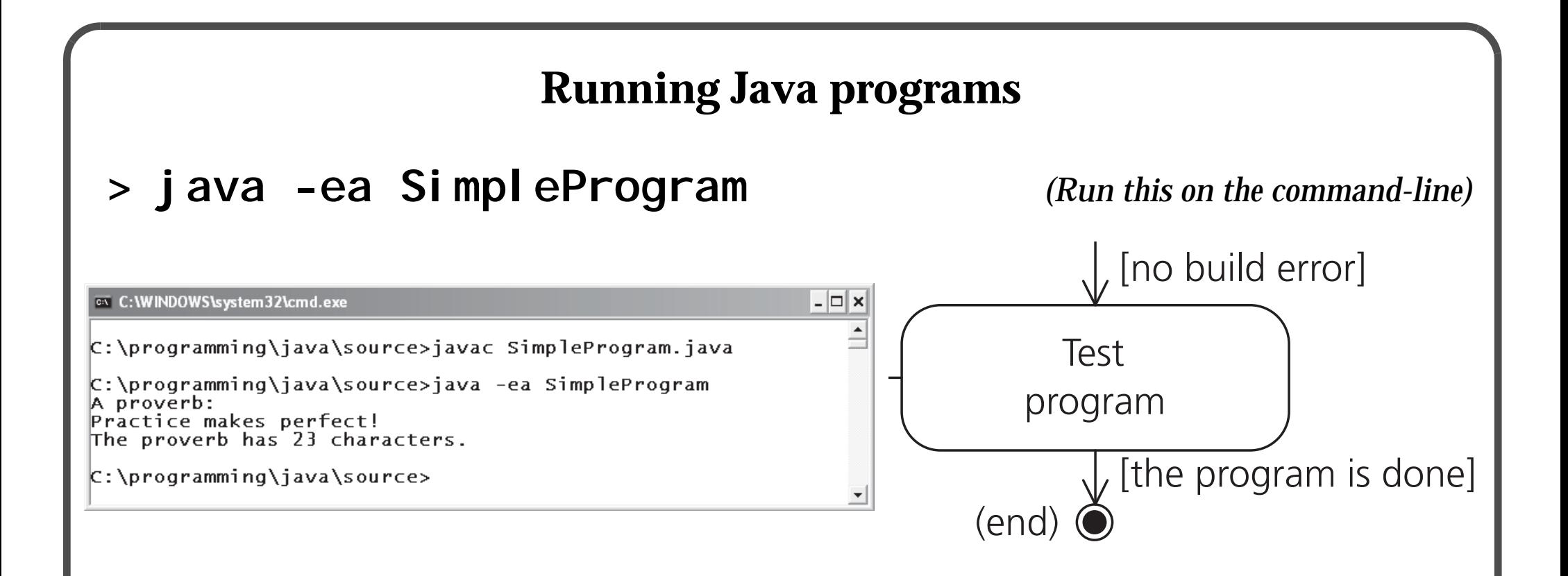

- Specify the exact class name, without any ".class" or ".java" extensions.
- •Check the use of upper and lowercase letters in the class name.
- •Make sure that the source code has been compiled.

# **Objects and Operations**

## **How to make an omelette:**

- 1. Open<sup>()</sup> the refrigerator
- 2. Take out  $\left(\right)$  an egg carton
- 3. Open<sup>()</sup> the egg carton
- 4. Take out*()* two eggs
- 5.  $Close()$  the egg carton 6. ...

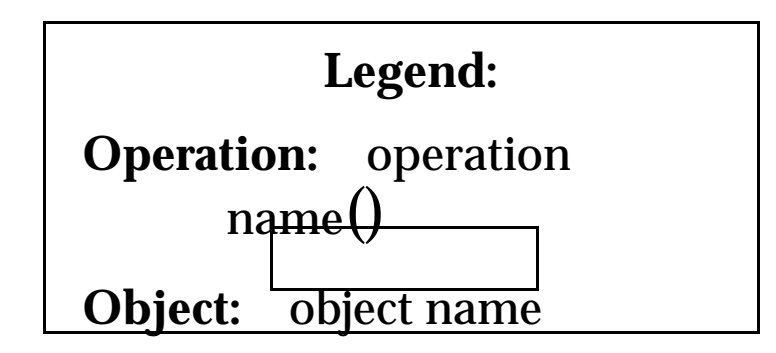

**The** *type* **of the object determines the operations that can be performed on it:**

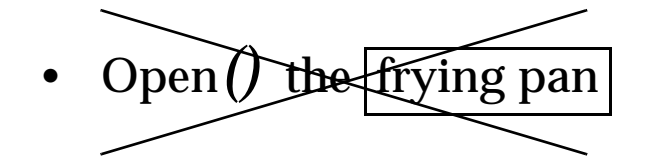

Open*()* the frying pan *(a frying pan cannot be opened)*

# **Object based programming (OBP)**

- •Describing tasks as operations executed on objects.
- •Define objects that are useful for the problem you're trying to solve.
- E.g. for a program to keep track of library loans, create objects representing...
	- –**tangible items**: books, journals, audio tapes
	- –**non-tangible concepts**: lending date, information about library users
- •Programs usually have more than one object of the same type.

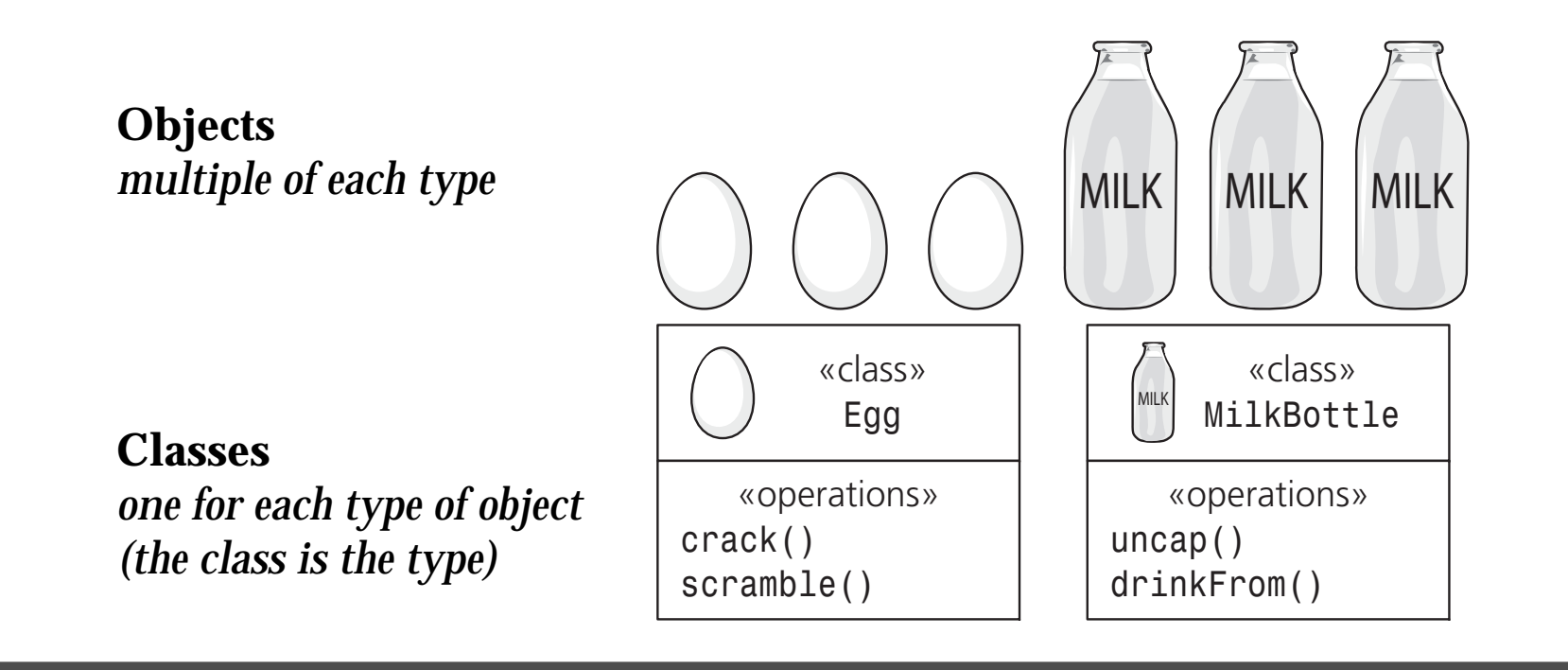

# **The Java programming language**

*top of source code file*

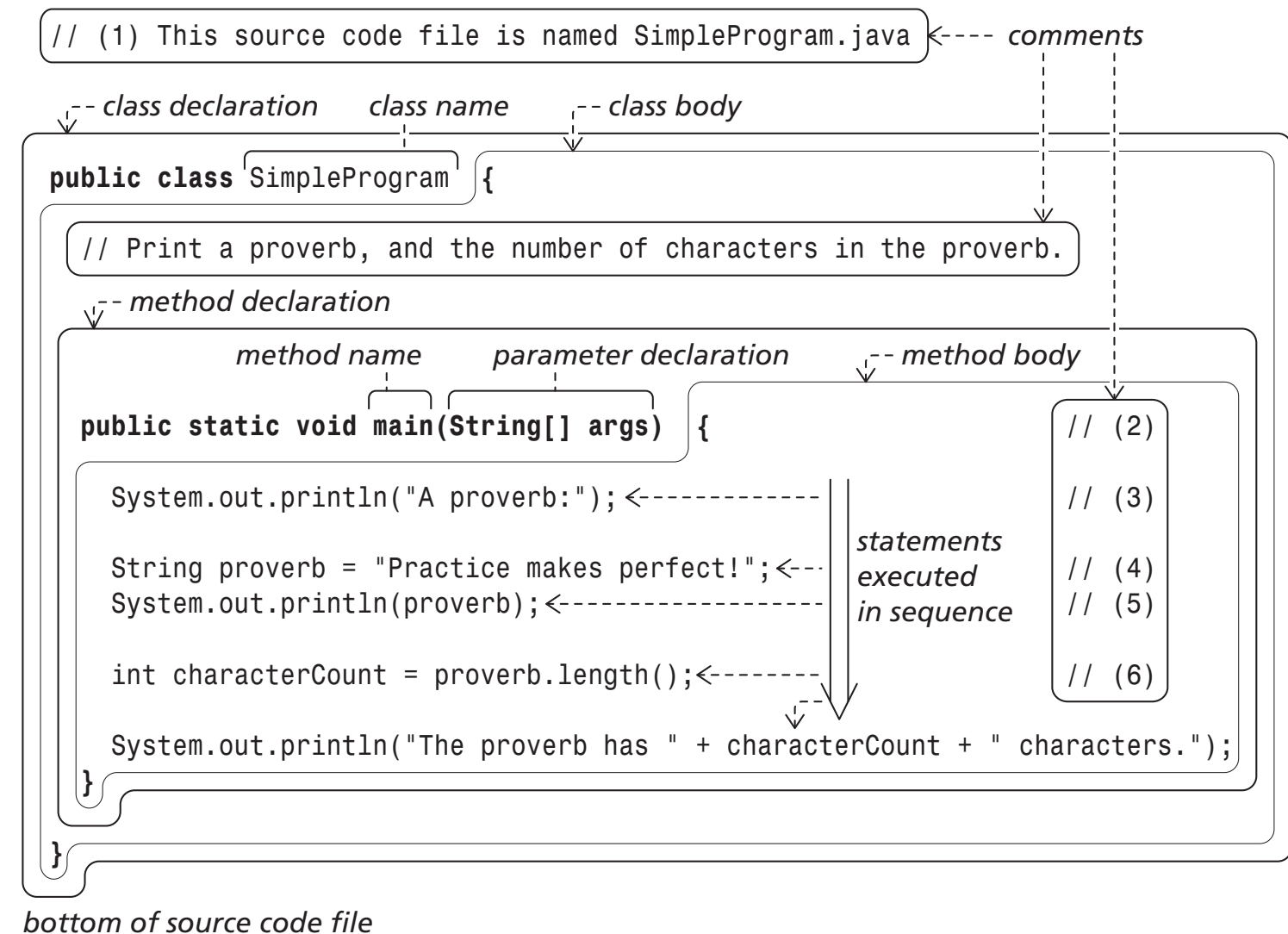

## **Comments and indentation**

#### **// This is a source code comment.***(ignored by compiler)*

### **This will technically work...**

public static void main(String[]args){System.out.println("A proverb:"); String proverb="Practice makes perfect!"; System.out.println(proverb); int characterCount=proverb.Length();System.out.println("The proverb has "+ characterCount+" characters."); }

### **...but don't do it. Please.**

- Use proper indentation:
	- –It makes the source code easier to read and modify.
	- **Java convention:** use four spaces for each indentation step

# **Program entry point**

public static void main(String[] args) {

... *method body containing statements that will be executed one by one...*

```
• For a Java program to be executable, it must define exactly one main() method.
```
 $\bullet$ For *very small* programs:

}

- one source code file
- –primary class in the file that contains the main() method
- $\bullet$  For *larger* programs:
	- –split the source code into several files
	- one class in each file
	- –only one file containing the main() method

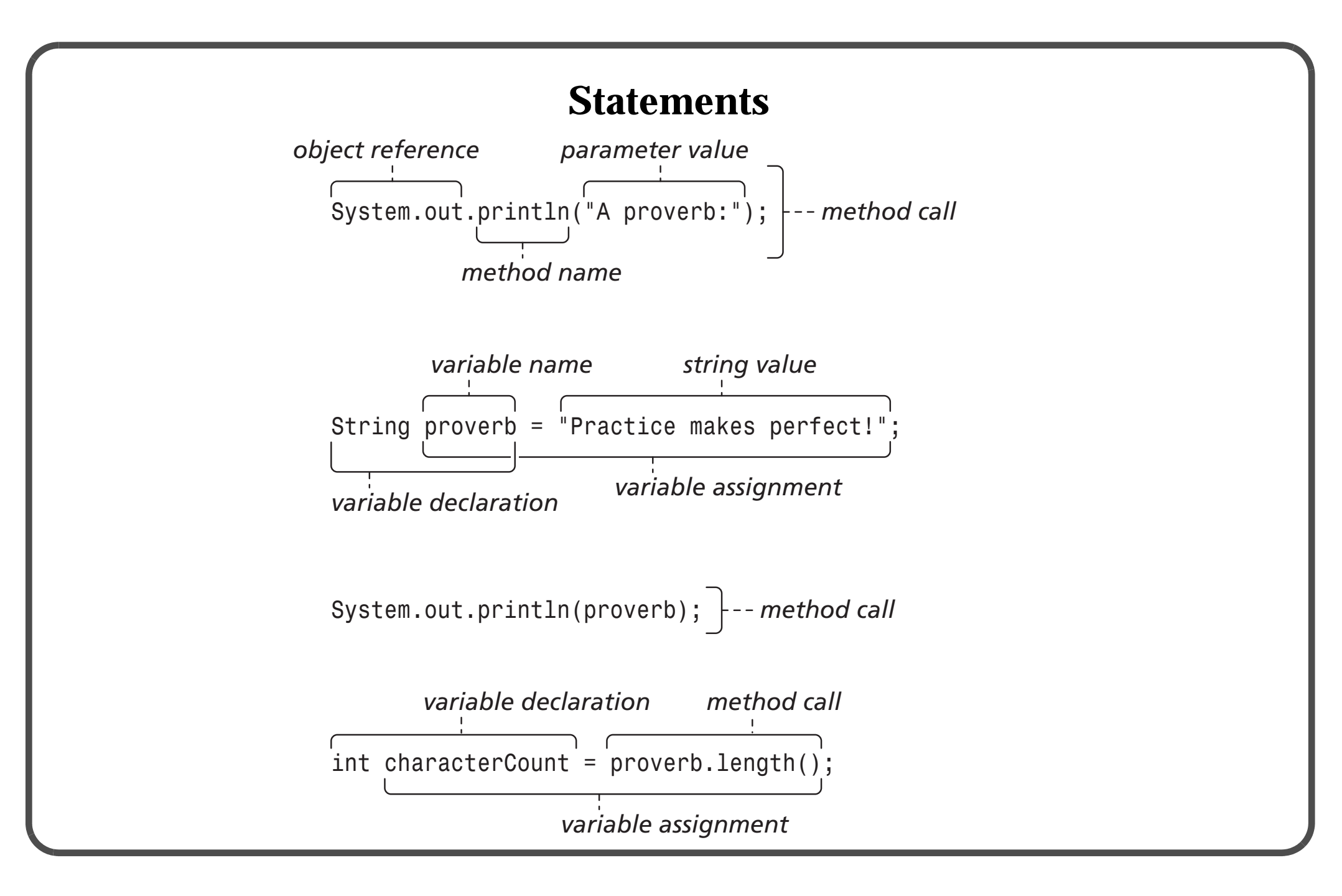

# **Variables**

- named locations in the computer's internal storage (memory)
- holds values during program execution
- often used by methods to hold intermediate results
- •storing numeric values is very common
- storing other types of values is also possible

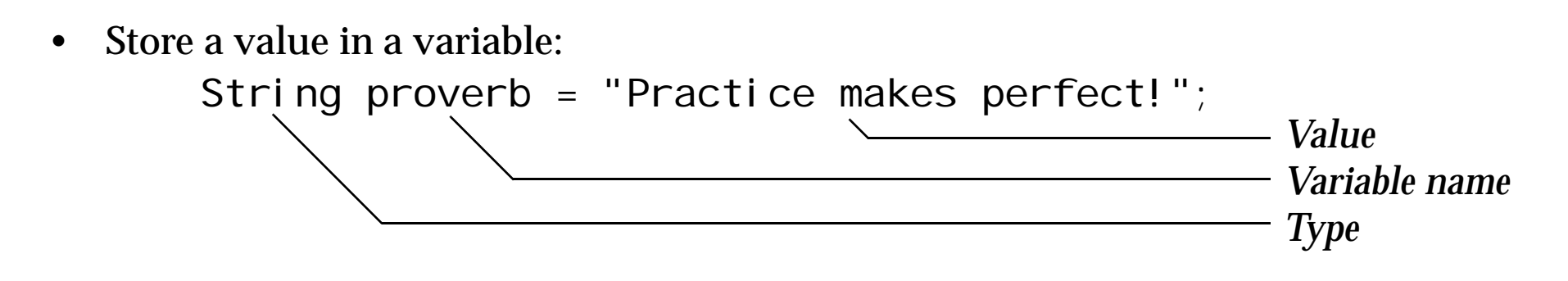

 $\bullet$  Later, use value by referring to the variable: System.out.println(proverb);

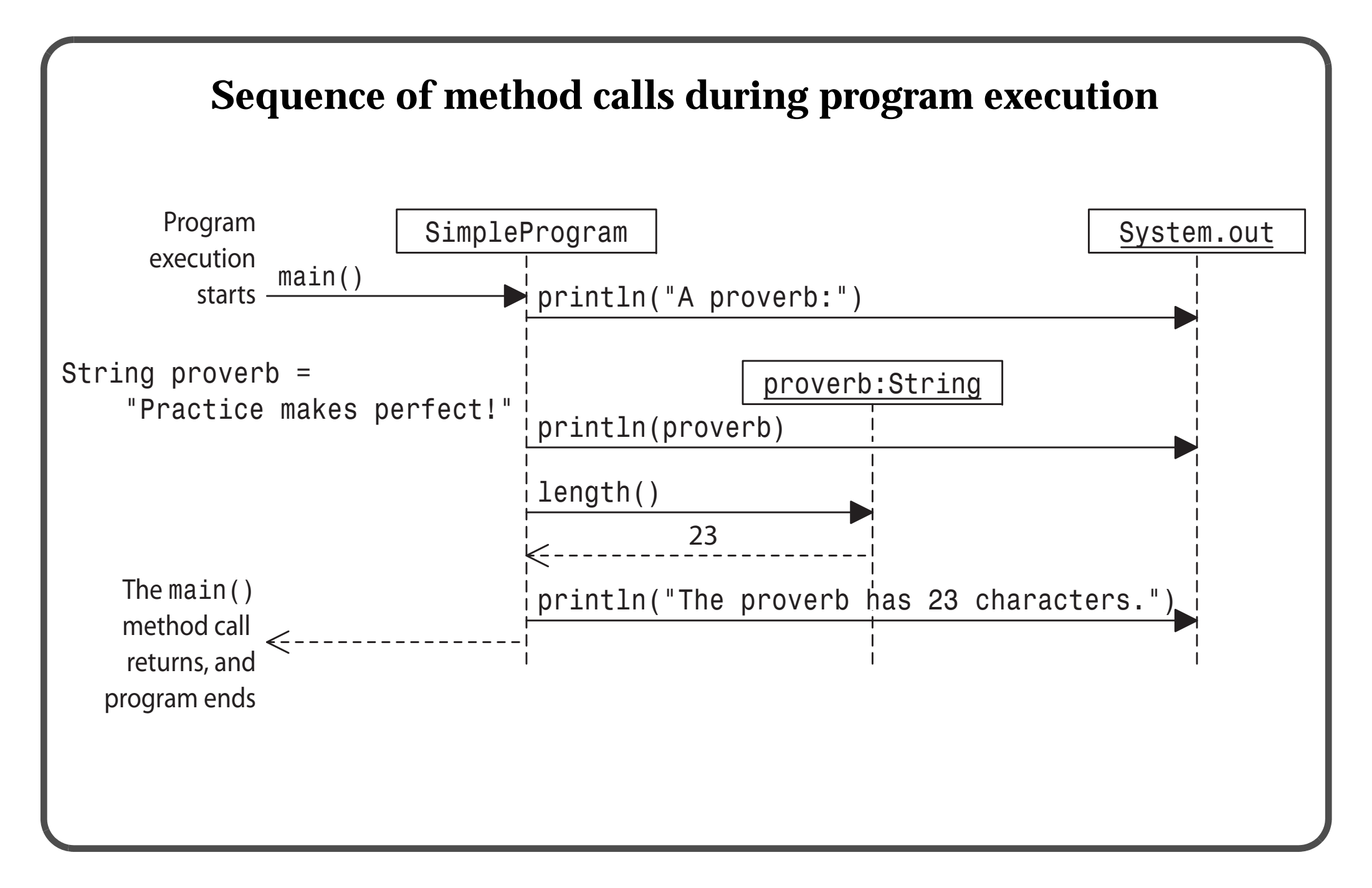

# **Byte code and the Java Virtual Machine**

- • Java programming language:
	- –a high-level language
	- –provides a rich set of language
	- natural for humans to read
- Java byte code:
	- –a low-level language
	- –provides a small set of basic instructions
	- –suited for execution by machines
	- –platform independent
- • Java Virtual Machine (JVM):
	- –a program that interprets byte code instructions
	- not a physical machine... ...but behaves much in the same way as a central processing unit (CPU)
	- –may virtual machines interpret the byte code directly
	- or recompile it to platform specific *machine code* during execution
	- –implementations exist for several platforms (Windows, Solaris, Linux)

## **Program code at several levels**

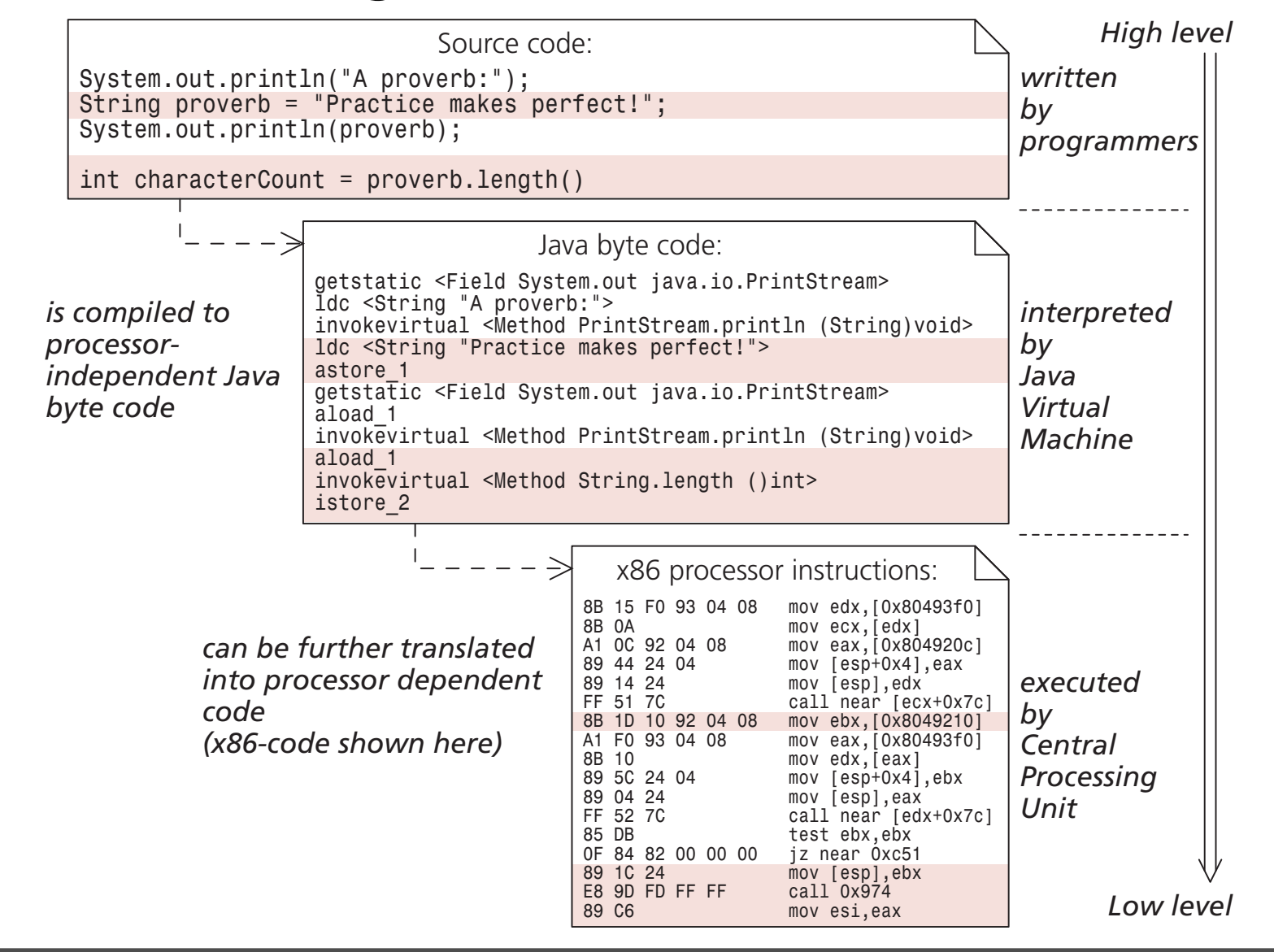